# <span id="page-0-3"></span>**Show timeliness of an issue based on two date pickers**

#### **On this page**

- [Features used to implement the example](#page-0-0)
- [Example: Show timeliness of an issue based on two date pickers](#page-0-1)
- [Other examples of that function](#page-0-2)
- [Related Usage Examples](#page-0-2)

### <span id="page-0-0"></span>Features used to implement the example

**[Calculated Text Field](https://apps.decadis.net/display/JWT/Calculated+Text+Field)**

### <span id="page-0-1"></span>Example: Show timeliness of an issue based on two date pickers

In this example, the timeliness of an issue is displayed using a calculated text field that is set based on two additional date picker custom fields:

- Date Picker custom field **"Date closed"**
- Date Picker custom field **"Expected Due Date"**

The display value should be set with the following conditions:

- if (Date closed = null && Current Day  $\leq$  Expected Due Date) { "" }
- if (Date closed <= Expected Due Date) { "Yes" }
- if (Date closed > Expected Due Date || (Date closed = null && Current Day > Expected Due Date)) { "No" }

#### The configuration will look like this:

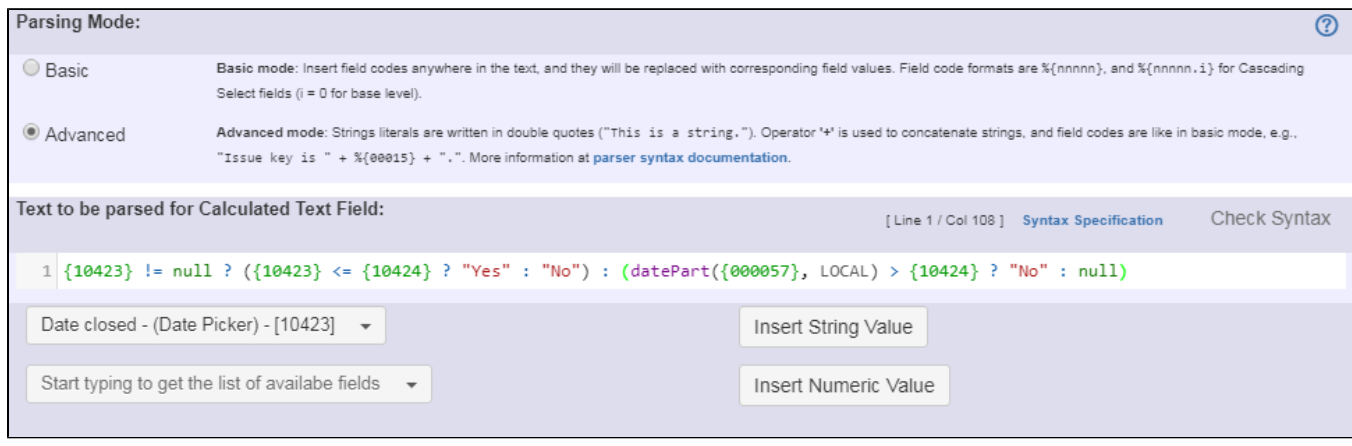

Text to be parsed is: **{10423} != null ? ({10423} <= {10424} ? "Yes" : "No") : (datePart({000057}, LOCAL) > {10424} ? "No" : null)**

Note that:

- **{10423}** is the field code for custom date picker **"Date closed"** (this field code might differ on your instance)
- **{10424}** is the field code for custom date picker **"Expected Due Date"** (this field code might differ on your instance)

## <span id="page-0-2"></span>Other examples of that function

### Related Usage Examples

Page: [Google Maps location from address](https://apps.decadis.net/display/JWT/Google+Maps+location+from+address)

• [Total of all story points in an epic](https://apps.decadis.net/display/JWT/Total+of+all+story+points+in+an+epic)

- Page: [Highest value of a custom field among linked issues](https://apps.decadis.net/display/JWT/Highest+value+of+a+custom+field+among+linked+issues)
- Page: [Number of linked bugs \(with hyperlink\)](https://apps.decadis.net/pages/viewpage.action?pageId=1815614)
- Page: [Show timeliness of an issue based on two date pickers](#page-0-3)
- Page: [Show timeliness of an issue based on two date pickers](#page-0-3)
- <sup>o</sup> [example](https://apps.decadis.net/label/example)
- <sup>o</sup> [custom-field](https://apps.decadis.net/label/custom-field)
- <sup>o</sup> [calculated-field](https://apps.decadis.net/label/calculated-field)
- [Show timeliness of an issue based on two date pickers](#page-0-3)
	- o [example](https://apps.decadis.net/label/example)
	- <sup>o</sup> [custom-field](https://apps.decadis.net/label/custom-field)
	- <sup>o</sup> [calculated-field](https://apps.decadis.net/label/calculated-field)
- [Highest value of a custom field among linked issues](https://apps.decadis.net/display/JWT/Highest+value+of+a+custom+field+among+linked+issues)
	- <sup>o</sup> [example](https://apps.decadis.net/label/example)
	- [custom-field](https://apps.decadis.net/label/custom-field)
	- <sup>o</sup> [calculated-field](https://apps.decadis.net/label/calculated-field)
- [Google Maps location from address](https://apps.decadis.net/display/JWT/Google+Maps+location+from+address)
	- $\circ$  [example](https://apps.decadis.net/label/example)
	- <sup>o</sup> [calculated-field](https://apps.decadis.net/label/calculated-field)
	- <sup>o</sup> [custom-field](https://apps.decadis.net/label/custom-field)
- [Using project properties to calculate custom sequence numbers](https://apps.decadis.net/display/JWT/Using+project+properties+to+calculate+custom+sequence+numbers)
	- $\circ$  [example](https://apps.decadis.net/label/example)
	- <sup>o</sup> [post-function](https://apps.decadis.net/label/post-function)
	- $\circ$  [calculated-field](https://apps.decadis.net/label/calculated-field)
	- <sup>o</sup> [project-properties](https://apps.decadis.net/label/project-properties)
- [Number of open subtasks](https://apps.decadis.net/display/JWT/Number+of+open+subtasks)
	- $\circ$  [example](https://apps.decadis.net/label/example)
	- <sup>o</sup> [calculated-field](https://apps.decadis.net/label/calculated-field)
- [Setting the priority depending on the multiplication of custom](https://apps.decadis.net/display/JWT/Setting+the+priority+depending+on+the+multiplication+of+custom+fields) 
	- [fields](https://apps.decadis.net/display/JWT/Setting+the+priority+depending+on+the+multiplication+of+custom+fields)
		- <sup>o</sup> [example](https://apps.decadis.net/label/example)
		- <sup>o</sup> [calculated-field](https://apps.decadis.net/label/calculated-field)
		- <sup>o</sup> [post-function](https://apps.decadis.net/label/post-function)
- [Predicted due date of an epic](https://apps.decadis.net/display/JWT/Predicted+due+date+of+an+epic)
	- [example](https://apps.decadis.net/label/example)
	- [calculated-field](https://apps.decadis.net/label/calculated-field)
- [Number of issues in same version](https://apps.decadis.net/display/JWT/Number+of+issues+in+same+version)
	- <sup>o</sup> [example](https://apps.decadis.net/label/example)
	- <sup>o</sup> [calculated-field](https://apps.decadis.net/label/calculated-field)
- [Number of linked bugs \(with hyperlink\)](https://apps.decadis.net/pages/viewpage.action?pageId=1815614)
	- <sup>o</sup> [example](https://apps.decadis.net/label/example)
	- <sup>o</sup> [calculated-field](https://apps.decadis.net/label/calculated-field)
- [Total remaining estimate in an epic](https://apps.decadis.net/display/JWT/Total+remaining+estimate+in+an+epic)
	- o [example](https://apps.decadis.net/label/example)
	- [calculated-field](https://apps.decadis.net/label/calculated-field)
- [Validation on the value of a Cascading Select field](https://apps.decadis.net/display/JWT/Validation+on+the+value+of+a+Cascading+Select+field)
	- o [example](https://apps.decadis.net/label/example)
	- <sup>o</sup> [validator](https://apps.decadis.net/label/validator)
	- <sup>o</sup> [custom-field](https://apps.decadis.net/label/custom-field)
- [Make different fields mandatory depending on the value of a](https://apps.decadis.net/display/JWT/Make+different+fields+mandatory+depending+on+the+value+of+a+Select+List+custom+field)  [Select List custom field](https://apps.decadis.net/display/JWT/Make+different+fields+mandatory+depending+on+the+value+of+a+Select+List+custom+field)
	- <sup>o</sup> [example](https://apps.decadis.net/label/example)
	- [validator](https://apps.decadis.net/label/validator)
	- <sup>o</sup> [custom-field](https://apps.decadis.net/label/custom-field)
- [Validate compatible values selection among dependent custom](https://apps.decadis.net/display/JWT/Validate+compatible+values+selection+among+dependent+custom+fields)  [fields](https://apps.decadis.net/display/JWT/Validate+compatible+values+selection+among+dependent+custom+fields)
	- o [example](https://apps.decadis.net/label/example)
	- <sup>o</sup> [validator](https://apps.decadis.net/label/validator)
	- <sup>o</sup> [custom-field](https://apps.decadis.net/label/custom-field)
- [Validate a custom field "Story Points" has been given a value in](https://apps.decadis.net/pages/viewpage.action?pageId=1803883)  [Fibonacci sequence](https://apps.decadis.net/pages/viewpage.action?pageId=1803883)
	- $\circ$  [example](https://apps.decadis.net/label/example)
	- <sup>o</sup> [validator](https://apps.decadis.net/label/validator)
	- <sup>o</sup> [custom-field](https://apps.decadis.net/label/custom-field)